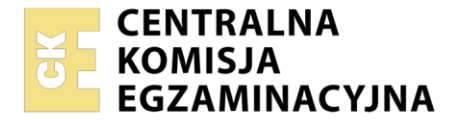

Nazwa kwalifikacji: **Prowadzenie produkcji pszczelarskiej** Oznaczenie kwalifikacji: **RL.04** Wersja arkusza: **SG** Czas trwania egzaminu: **60 minut**

RL.04-SG-22.06

# **EGZAMIN POTWIERDZAJĄCY KWALIFIKACJE W ZAWODZIE**

**Rok 2022 CZĘŚĆ PISEMNA**

**PODSTAWA PROGRAMOWA 2017**

## **Instrukcja dla zdającego**

- 1. Sprawdź, czy arkusz egzaminacyjny zawiera 11 stron. Ewentualny brak stron lub inne usterki zgłoś przewodniczącemu zespołu nadzorującego.
- 2. Do arkusza dołączona jest KARTA ODPOWIEDZI, na której w oznaczonych miejscach:
	- wpisz oznaczenie kwalifikacji,
	- zamaluj kratkę z oznaczeniem wersji arkusza,
	- wpisz swój numer PESEL\*,
	- wpisz swoją datę urodzenia,
	- przyklej naklejkę ze swoim numerem PESEL.
- 3. Arkusz egzaminacyjny zawiera test składający się z 40 zadań.
- 4. Za każde poprawnie rozwiązane zadanie możesz uzyskać 1 punkt.
- 5. Aby zdać część pisemną egzaminu musisz uzyskać co najmniej 20 punktów.
- 6. Czytaj uważnie wszystkie zadania.
- 7. Rozwiązania zaznaczaj na KARCIE ODPOWIEDZI długopisem lub piórem z czarnym tuszem/ atramentem.
- 8. Do każdego zadania podane są cztery możliwe odpowiedzi: A, B, C, D. Odpowiada im następujący układ kratek w KARCIE ODPOWIEDZI:

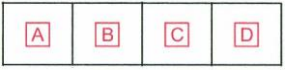

- 9. Tylko jedna odpowiedź jest poprawna.
- 10. Wybierz właściwą odpowiedź i zamaluj kratkę z odpowiadającą jej literą np., gdy wybrałeś odpowiedź "A":

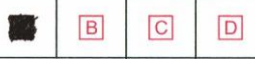

11. Staraj się wyraźnie zaznaczać odpowiedzi. Jeżeli się pomylisz i błędnie zaznaczysz odpowiedź, otocz ją kółkiem i zaznacz odpowiedź, którą uważasz za poprawną, np.

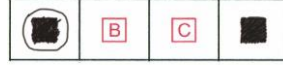

12. Po rozwiązaniu testu sprawdź, czy zaznaczyłeś wszystkie odpowiedzi na KARCIE ODPOWIEDZI i wprowadziłeś wszystkie dane, o których mowa w punkcie 2 tej instrukcji.

#### *Pamiętaj, że oddajesz przewodniczącemu zespołu nadzorującego tylko KARTĘ ODPOWIEDZI.*

#### *Powodzenia!*

*\* w przypadku braku numeru PESEL – seria i numer paszportu lub innego dokumentu potwierdzającego tożsamość*

Układ graficzny © CKE 2020

## **Zadanie 1.**

Który zabieg należy wykonać w rodzinie pszczelej posiadającej czerw przedstawiony na ilustracji?

- A. Usunąć czerw.
- B. Wymienić matkę.
- C. Ścieśnić gniazdo.
- D. Podzielić rodzinę.

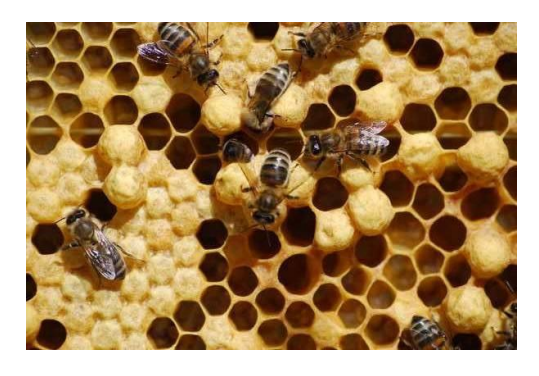

## **Zadanie 2.**

Który zabieg agrotechniczny należy wykonać bezpośrednio po podorywce?

- A. Wałowanie.
- B. Bronowanie.
- C. Włókowanie.
- D. Kultywatorowanie.

# **Zadanie 3.**

Jaką barwę ma dobrej jakości siano z traw?

- A. Szarą.
- B. Brązową.
- C. Brunatną.
- D. Zielonkawą.

# **Zadanie 4.**

Który szkodnik jest przedstawiony na ilustracji?

- A. Mszyca kapuściana.
- B. Słodyszek rzepakowy.
- C. Chowacz czterozębny.
- D. Pryszczarek kapustnik.

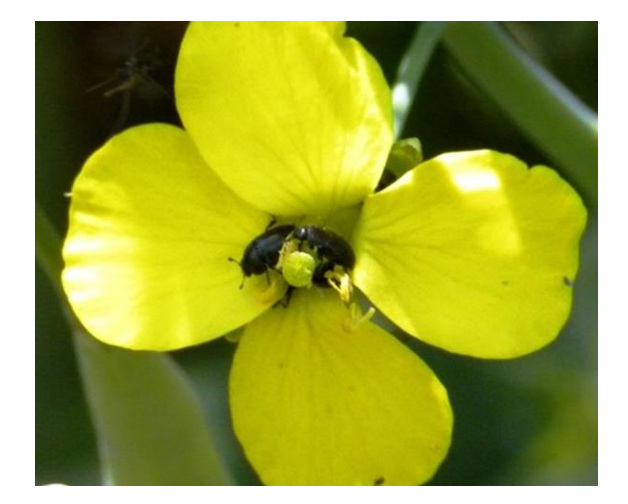

# **Zadanie 5.**

Ile czystego azotu znajduje się w 30 tonach obornika, zawierającego średnio 0,5% azotu?

- A. 50 kg
- B. 150 kg
- C. 300 kg
- D. 500 kg

# **Zadanie 6.**

Na których z wymienionych pól zabrania się stosowania nawozów naturalnych, zgodnie z zaleceniami Zwykłej Dobrej Praktyki Rolniczej?

- A. Na glebach lekkich.
- B. Na użytkach zielonych.
- C. Na glebach przykrytych śniegiem.
- D. Na wieloletnich uprawach polowych.

# **Zadanie 7.**

Jak nazywa się okres ciągłego wydzielania mleka u zwierząt gospodarskich od porodu do zasuszenia?

- A. Produkcyjność.
- B. Wydajność.
- C. Mleczność.
- D. Laktacja.

# **Zadanie 8.**

Który zabieg walki ze zgnilcem złośliwym jest najbardziej radykalny?

- A. Siarkowanie pszczół.
- B. Poddanie głodówce pszczół.
- C. Podwójne przesiedlenie rodzin.
- D. Usunięcie plastrów z chorym czerwiem.

# **Zadanie 9.**

Jest rodzimą, prymitywną rasą koni, wywodzącą się od dzikich koni, zwanych tarpanami, odporną na choroby i trudne warunki utrzymania.

Której rasy koni dotyczy zamieszczony opis?

- A. Konia śląskiego.
- B. Konika polskiego.
- C. Konia huculskiego.
- D. Konia małopolskiego.

# **Zadanie 10.**

Podeszwa płużna powstaje, gdy orze się

- A. pługiem odwracalnym.
- B. na głębokość 20-25 cm.
- C. pługiem z pogłębiaczem.
- D. zawsze na tę samą głębokość.

Strona 3 z 11

## **Zadanie 11.**

Do poprawnego i bezpiecznego przywiązania konia podczas jego czyszczenia są potrzebne

- A. kantar i uwiąz.
- B. kantar i wodze.
- C. ogłowie i uwiąz.
- D. ogłowie i wodze.

## **Zadanie 12.**

W gospodarstwie o powierzchni 15 ha prowadzona jest hodowla bydła o następującej strukturze stada:

- 10 szt. krów,
- 5 szt. cieląt w wieku 0–6 mies.,
- 5 szt. jałówek i byczków w wieku 6–12 mies.,
- 5 szt. jałówek i byczków w wieku 12–24 mies.,

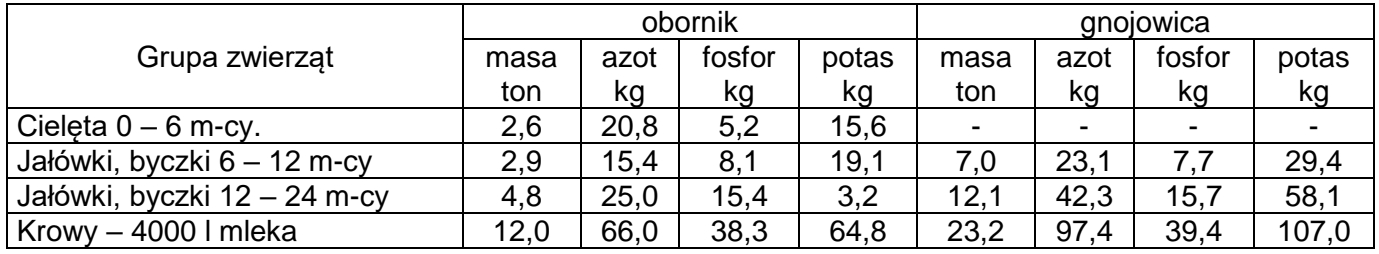

Ile obornika produkuje stado?

- A. 171,50 t
- B. 173,97 t
- C. 211,50 t
- D. 327,50 t

#### **Zadanie 13.**

Do zakażenia dochodzi przez głębokie zanieczyszczone rany. Objawy choroby to napięcie mięśni głowy, szyi, zadu, kończyn, chore zwierzęta stoją z zaciśniętymi zębami, uszy są nieruchome, szyja wyprężona, nozdrza rozdęte, oddech jest utrudniony. Chore zwierzę jest podniecone i najmniejszy szelest wywołuje u niego silne ataki drgawek.

Której choroby zwierząt gospodarskich dotyczy zamieszczony opis?

- A. Tężca.
- B. Wąglika.
- C. Nosówki.
- D. Szelestnicy.

# **Zadanie 14.**

Na podstawie kodu umieszczonego na jajku określ sposób chowu kur.

- A. Klatkowy.
- B. Ściółkowy.
- C. Ekologiczny.
- D. Z wolnym wybiegiem.

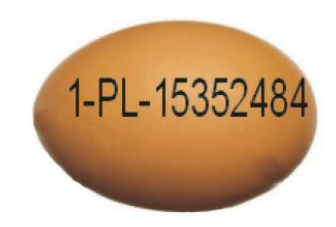

## **Zadanie 15.**

**§ 10.1.**Temperatura przechowywanych lub transportowanych produktów pochodzenia zwierzęcego przeznaczonych do sprzedaży bezpośredniej nie może być wyższa niż:

1) 4° C - dla tuszek drobiowych, zajęczaków i drobnej zwierzyny łownej niewypatroszonej;

2) 3° C - dla narządów wewnętrznych grubej zwierzyny łownej nieoskórowanej;

3) 7° C - dla tusz grubej zwierzyny łownej nieoskórowanej;

4) 6° C - dla mleka surowego i surowej śmietany;

5) 2° C - dla produktów rybołówstwa, z wyłączeniem żywych produktów rybołówstwa.

2. Produkty pochodzenia zwierzęcego przeznaczone do sprzedaży bezpośredniej schładza się niezwłocznie, jeżeli jest to konieczne dla zapewnienia ich bezpieczeństwa.

3. Temperatury, o których mowa w ust. 1 pkt 1-4, mogą być wyższe o 2 °C podczas transportu do miejsc prowadzenia sprzedaży bezpośredniej lub zakładu prowadzącego handel detaliczny z przeznaczeniem dla konsumenta końcowego, jeżeli transport ten nie trwa dłużej niż 2 godziny, a po jego zakończeniu produkty zostaną schłodzone do temperatury określonej w ust. 1 pkt 1-4.

Jaką temperaturę powinna mieć śmietana podczas transportu trwającego ok. 3 godziny?

- A. 4°C
- B. 6°C
- C. 7°C
- D. 8°C

# **Zadanie 16.**

Jaką rasę pszczół przedstawiono na ilustracji?

- A. Włoską.
- B. Kraińską.
- C. Kaukaską.
- D. Środkowoeropejską.

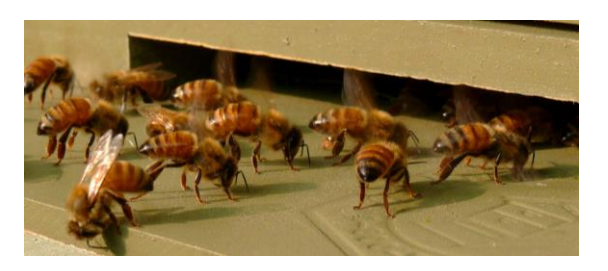

#### **Zadanie 17.**

W celu ułatwienia odnalezienia wejścia do ula pszczoły oznaczają pobliże ula wydzieliną. W którym gruczole powstaje ta wydzielina?

- A. Rektalnym.
- B. Zapachowym.
- C. Żuwaczkowym.
- D. Kieszonkowym.

#### **Zadanie 18.**

Jaka jest różnica między temperaturą zewnętrzną wynoszącą -30 °C a temperaturą panującą w środku kłębu podczas wychowu czerwiu?

- A. 34,5 °C
- B. 50,5 °C
- C. 60,5 °C
- D. 64,5 °C

#### **Zadanie 19.**

Która z wymienionych właściwości jest podstawową cechą świadczącą o jakości matki pszczelej?

- A. Liczba plastrów z czerwiem.
- B. Wygląd czerwiu na plastrze.
- C. Zachowanie się pszczół w gnieździe.
- D. Liczba plastrów zajętych przez pszczoły.

## **Zadanie 20.**

Którą z wymienionych czynności można przeprowadzić podczas oceny terenowej pszczół?

- A. Wymianę matek.
- B. Odbieranie miodu.
- C. Dodawanie pszczół.
- D. Ujmowanie czerwiu.

## **Zadanie 21.**

Który sprzęt należy wykorzystać, aby otrzymać baloty przedstawione na ilustracji?

- A. Owijarkę bel.
- B. Prasę zwijającą.
- C. Prasę kostkującą.
- D. Agregat ścierniskowy.

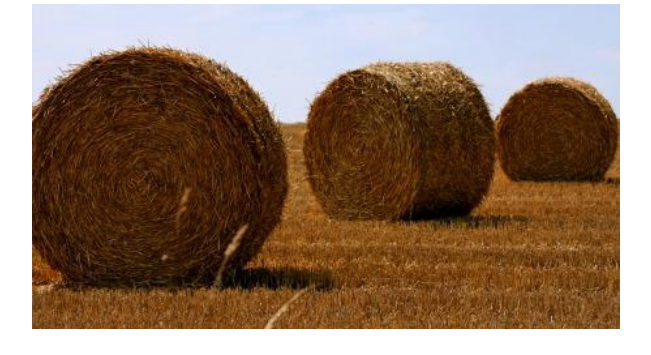

#### **Zadanie 22.**

Z kilku rodzin pszczelich należy odebrać po 1-2 plastry z czerwiem na wygryzieniu, a także plastry z miodem i pierzgą oraz odsiadującymi je pszczołami. Po przewiezieniu ula na nowe pasieczysko należy podać matecznik na wygryzieniu lub nieunasiennioną matkę pszczelą.

Której metody tworzenia rodzin pszczelich dotyczy opis?

- A. Zsypańców.
- B. Składańców.
- C. Z dwóch trzecia.
- D. Dzielenia na pół lotu.

#### **Zadanie 23.**

Który z wymienionych warunków musi być spełniony przy wysyłce matki pszczelej pocztą?

- A. Koperta z otworami.
- B. Przesyłka jest opatrzona firmowym logiem.
- C. Klateczka wysyłkowa jest wykonana z drewna.
- D. Wszystkie otwory klateczki są zasklepione ciastem.

## **Zadanie 24.**

Co wpływa na wybór larw do przekładania?

- A. Wielkość i kształt larwy.
- B. Data złożenia jajeczka przez matkę.
- C. Obfitość pierzgi wokół komórek z larwami.
- D. Obfitość zapasów miodu wokół komórek z larwami.

## **Zadanie 25.**

Który z wymienionych zabiegów powinien być zastosowany w celu uniknięcia zaparzenia rodzin pszczelich w czasie transportu na pożytek?

- A. Usunięcie kraty odgrodowej.
- B. Dostawienie korpusu z pustymi plastrami nad powałkę.
- C. Dodanie nadstawek z plastrami wypełnionymi miodem.
- D. Dostawienie kolejnego korpusu z pustymi plastrami pod powałkę.

## **Zadanie 26.**

Której choroby dotyczą objawy przedstawione na ilustracji?

- A. Grzybicy wapiennej.
- B. Zgnilca europejskiego.
- C. Choroby woreczkowej.
- D. Zgnilca amerykańskiego.

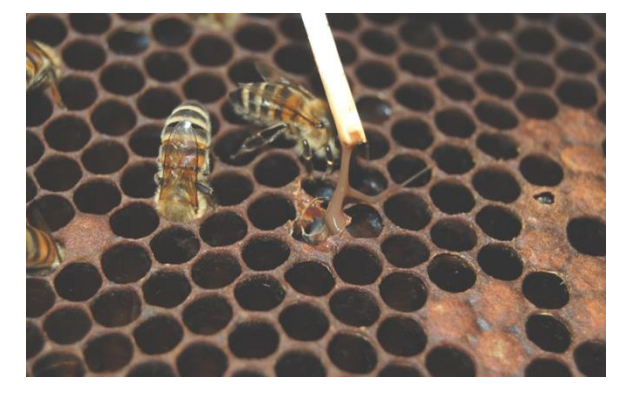

# **Zadanie 27.**

Alkoholu etylowego podczas zwalczania zgnilca łagodnego używa się do odkażania

- A. ubioru pasiecznego.
- B. plastrów z zapasem.
- C. uli i drewnianego sprzętu.
- D. rąk i drobnego sprzętu metalowego.

#### **Zadanie 28.**

Która z wymienionych pasz ma wpływ na rozwój żwacza u młodych cieląt?

- A. Siano z traw.
- B. Młóto browarniane.
- C. Wysłodki buraczane.
- D. Wywar ziemniaczany.

#### **Zadanie 29.**

Krzew ten zakwita w czerwcu, kwitnie zawsze obficie. Daje nektar i bardzo dużo pyłku. Ma małe wymagania glebowe, jest odporny na suszę i mróz. Wysadzany jest jako krzew ozdobny, głównie na żywopłoty, doskonale znosi strzyżenie.

Którego krzewu miododajnego, poprawiającego bazę pożytkową, dotyczy opis?

- A. Ligustra pospolitego.
- B. Kruszyny pospolitej.
- C. Pęcherznicy kalinolistnej.
- D. Wiciokrzewu pospolitego.

#### **Zadanie 30.**

Którym narzędziem pasiecznym należy usuwać dziką woskową zabudowę z powałki?

- A. Skrobaczką krótką.
- B. Szczotką pasieczną.
- C. Dłutem pasiecznym.
- D. Odsklepiaczem nożowym.

#### **Zadanie 31.**

Który miód charakteryzuje się wysoką zawartością glukozy, szybką krystalizacją i drobnoziarnistą konsystencją?

- A. Akacjowy.
- B. Spadziowy.
- C. Wrzosowy.
- D. Rzepakowy.

#### **Zadanie 32.**

Do wyrobu świec parafinowo-woskowych o średnicy 2,3 cm powinny być użyte knoty o numerach

A. 4-5

- B. 6-7
- C. 11-12
- D. 13-14

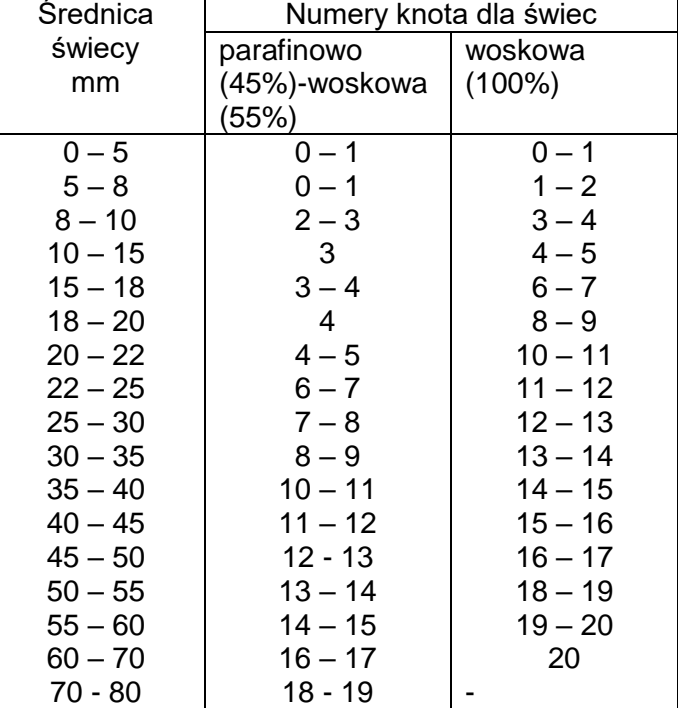

Więcej arkuszy znajdziesz na stronie: arkusze.pl

#### **Zadanie 33.**

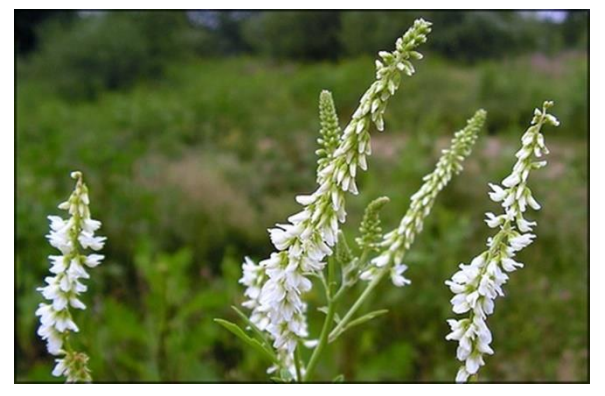

Którą z roślin miododajnych przedstawiono na ilustracji?

- A. Nawłoć późną.
- B. Nostrzyk biały.
- C. Facelię błękitną.
- D. Ostrożeń polny.

# **Zadanie 34.**

Po jakim czasie przechowywania kit pszczeli traci swoją aktywność biologiczną?

- A. Po 6 miesiącach.
- B. Po 12 miesiącach.
- C. Po 2 latach.
- D. Po 3 latach.

#### **Zadanie 35.**

Na podstawie danych podanych w tabeli wskaż wysokość nadwyżki bezpośredniej z jednej rodziny pszczelej, produkującej 20 kg miodu.

- A. 198,00 zł
- B. 657,00 zł
- C. 756,00 zł
- D. 855,00 zł

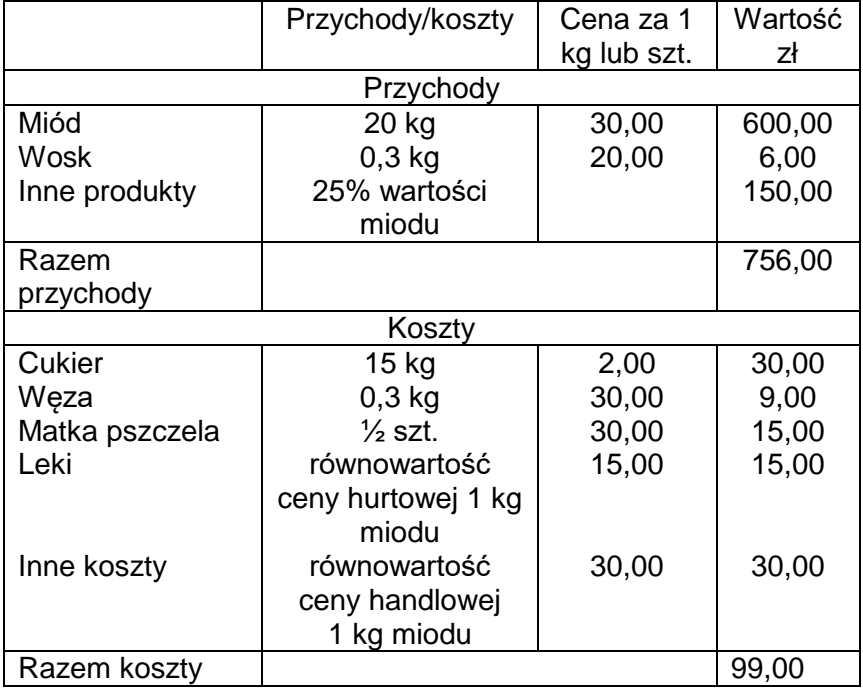

# **Zadanie 36.**

W jakim okresie sezonu wegetacyjnego kwitnie roślina pokazana na ilustracji?

- A. Wczesnowiosennym.
- B. Późnowiosennym.
- C. Letnim.
- D. Jesiennym.

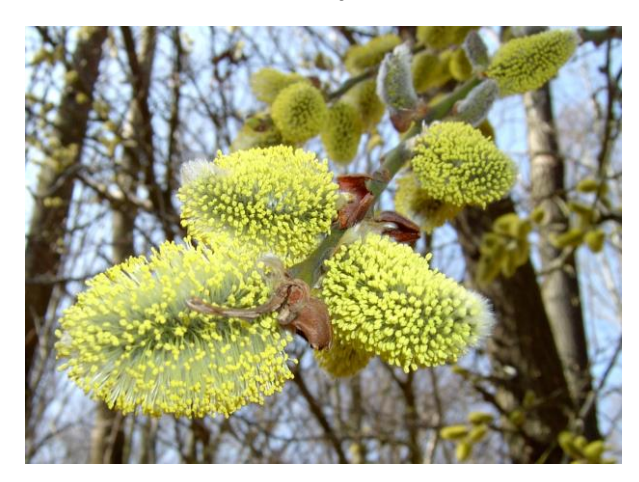

# **Zadanie 37.**

Miód z której rośliny zmienia się w ciągu 2-3 tygodni w galaretowatą masę?

- A. Z gryki zwyczajnej.
- B. Z maliny właściwej.
- C. Z rzepaku ozimego.
- D. Z wrzosu zwyczajnego.

# **Zadanie 38.**

Jaki jest zasób surowca miodowego borówki czarnej, stanowiącej 4% powierzchni 100 ha lasu i wydajności miodowej100 kg/ha?

- A. 100 kg
- B. 200 kg
- C. 300 kg
- D. 400 kg

# **Zadanie 39.**

Który plaster należy dodać do ula, jeżeli po otwarciu słychać głośne buczenie (płacz) pszczół, a w plastrach brak czerwiu (jajeczek)?

- A. Z jednodniowymi larwami.
- B. Z czerwiem na wygryzieniu.
- C. Z obsiadującymi pszczołami.
- D. Z czerwiem zasklepionym.

#### **Zadanie 40.**

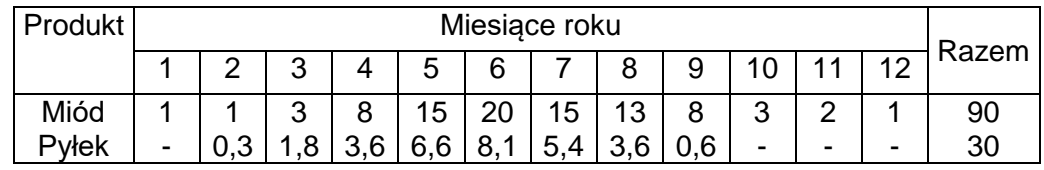

Ile pokarmu miodowego potrzebuje rodzina pszczela w okresie od początku kwietnia do końca czerwca?

A. 23 kg

B. 28 kg

C. 35 kg

D. 43 kg